## Web-Applikation "influx-Nutzungsausfalltabelle" **Beispielhafte Darstellungen und Ansichten**

Die Web-Applikation "influx-Nutzungsausfalltabelle" ermöglicht Ihnen den schnellen und unkomplizierten Zugriff auf den gesamten Datenbestand von rund 89.000 Pkw, Transporter, Geländewagen und Krafträdern online.

Sie benötigen lediglich einen Rechner mit Internet-Zugang und einen Standard-Browser. Nach dem Erwerb der Lizenz erhalten Sie von uns mit Ihrer Rechnung die Zugangsdaten und können sich über den Login auf unserer Website einloggen.

Nach dem Login befinden Sie sich im Hauptmenü der Anwendung:

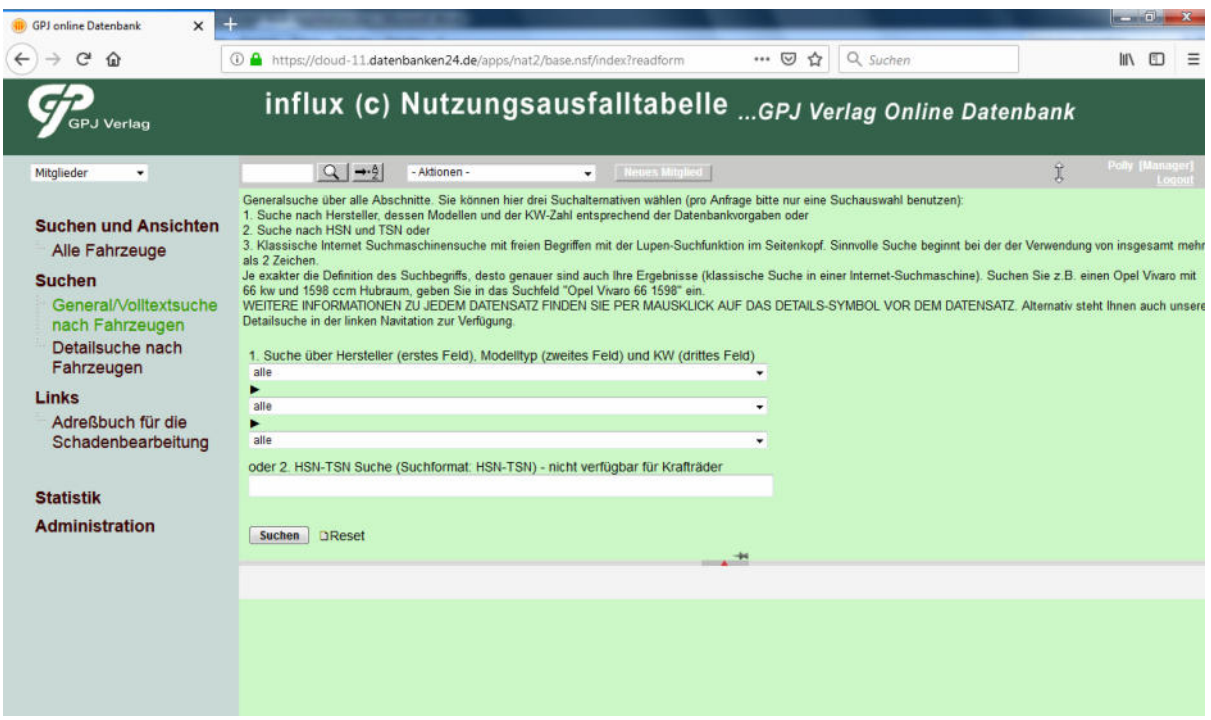

Hier bieten wir drei alternative Suchfunktionen in Form einer Generalsuche an.

## **Fahrzeugsuche über Hersteller, Modelltyp und KW**

Sie wählen einfach im ersten Feld den Hersteller, im zweiten Suchfeld den Fahrzeugtyp und im dritten Feld die KW-Zahl zu Ihrer Fahrzeugsuche aus.

Anschließend erhalten Sie eine Liste der vorhandenen Fahrzeuge zu Ihrer Suchanfrage und wählen unter den angezeigten Treffern aus.

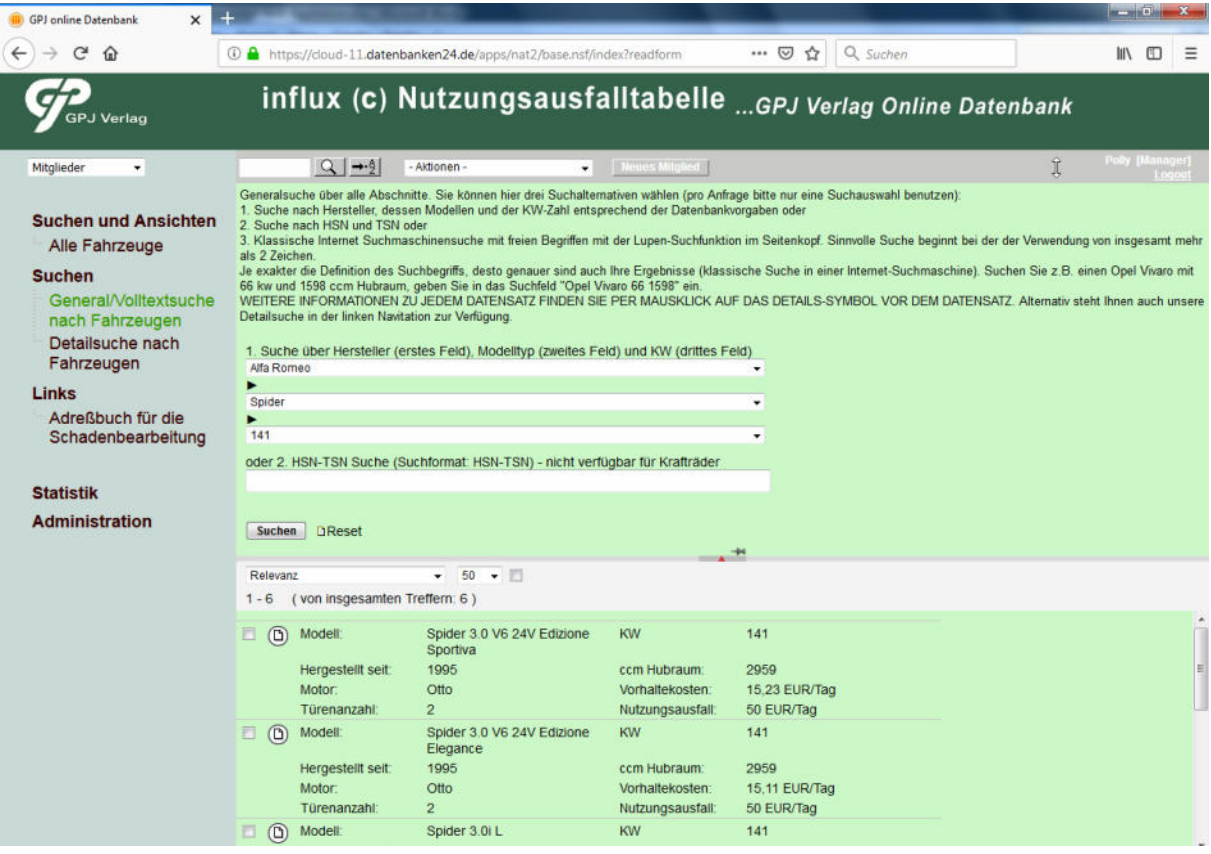

Mit einem Klick auf das gewünschte Modell erhalten Sie die Nutzungsausfallangaben, Vorhaltekosten und sogar eine Mietwageneinstufung zu jedem Fahrzeug:

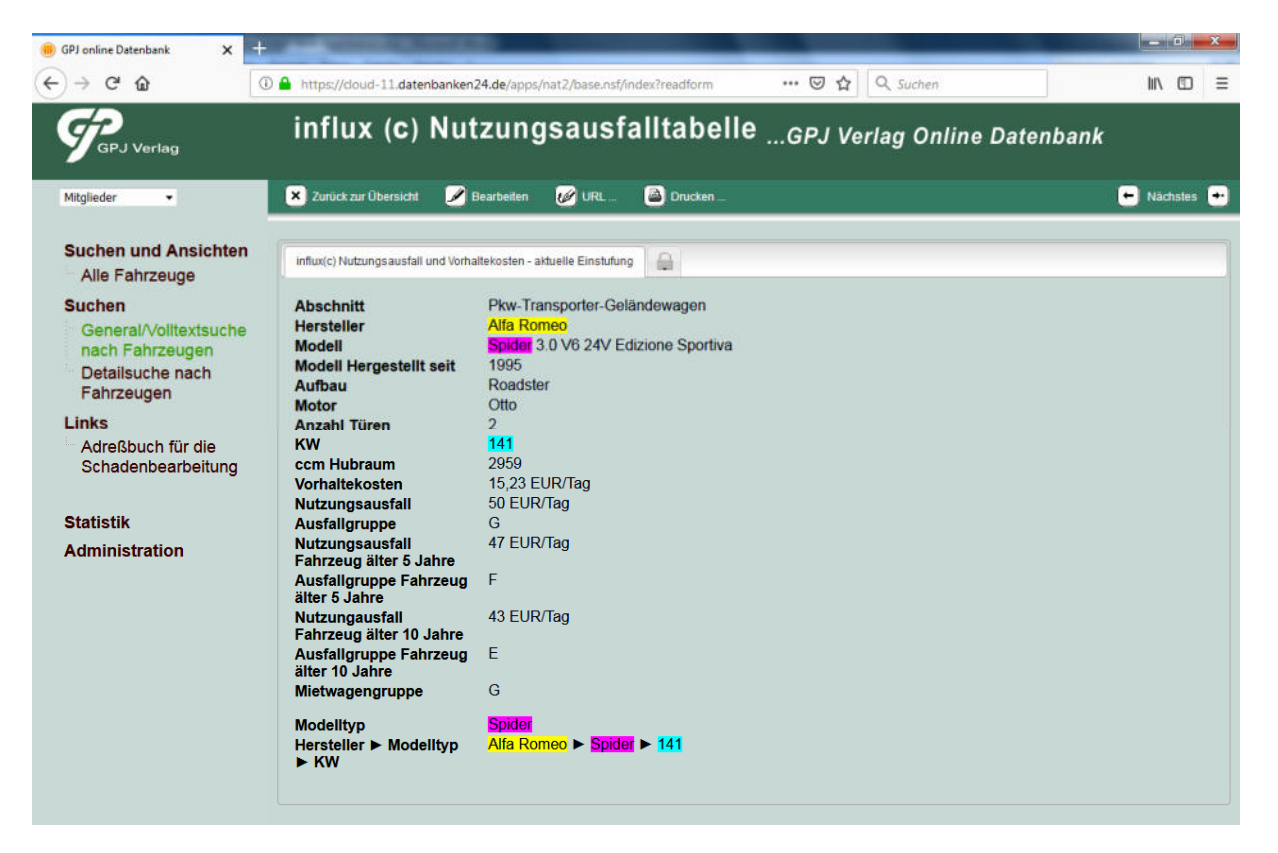

Alternativ bieten wir auch die **Suche über Herstellernummer und Schlüsselnummer** in der Generalsuche an:

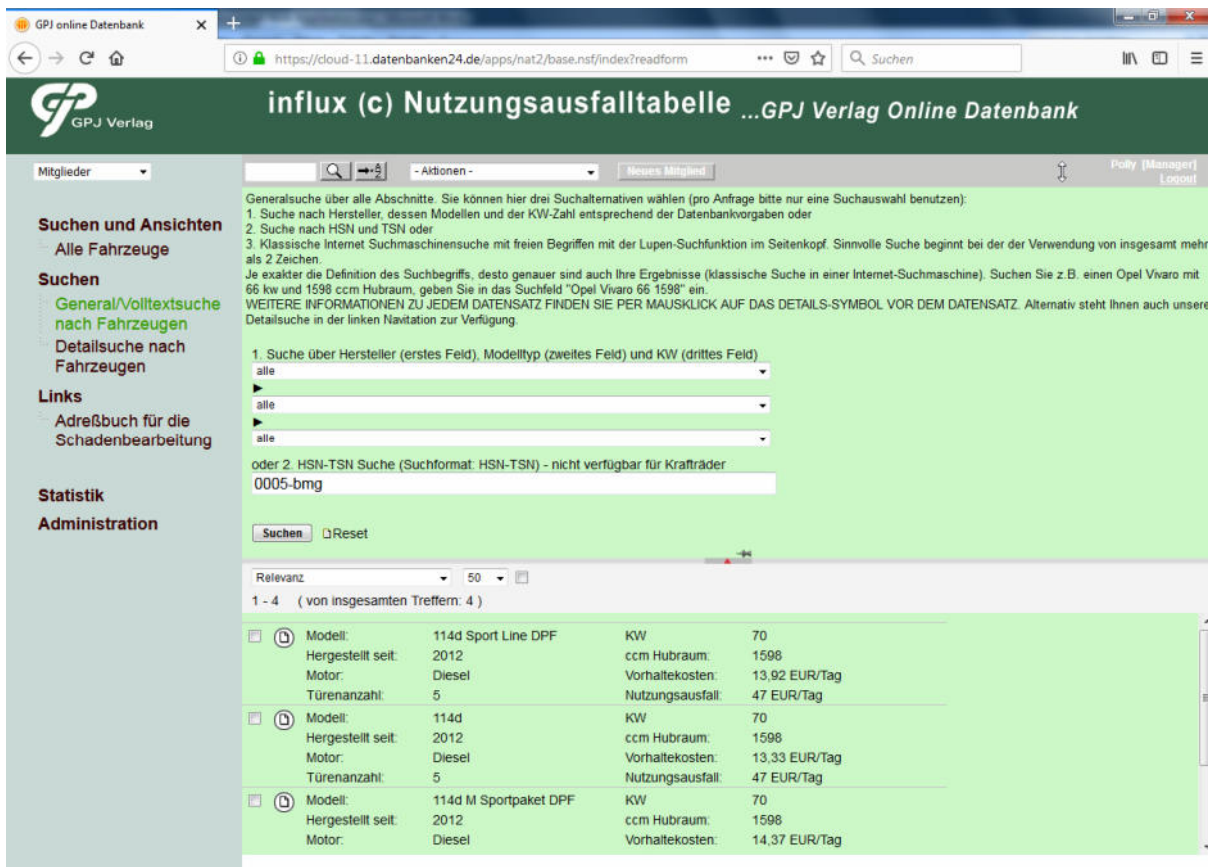

Zusätzlich können Sie selbstverständlich entsprechend einer **klassischen Suchmaschinensuche** nach Ihrem Fahrzeug recherchieren und hier einfach über ein Suchfeld Hersteller, Modell, KW-Zahl, Aufbau, etc eingeben.

Die Detailsuche ermöglicht die Recherche nach nahezu sämtlichen Motor- und Karosserievarianten:

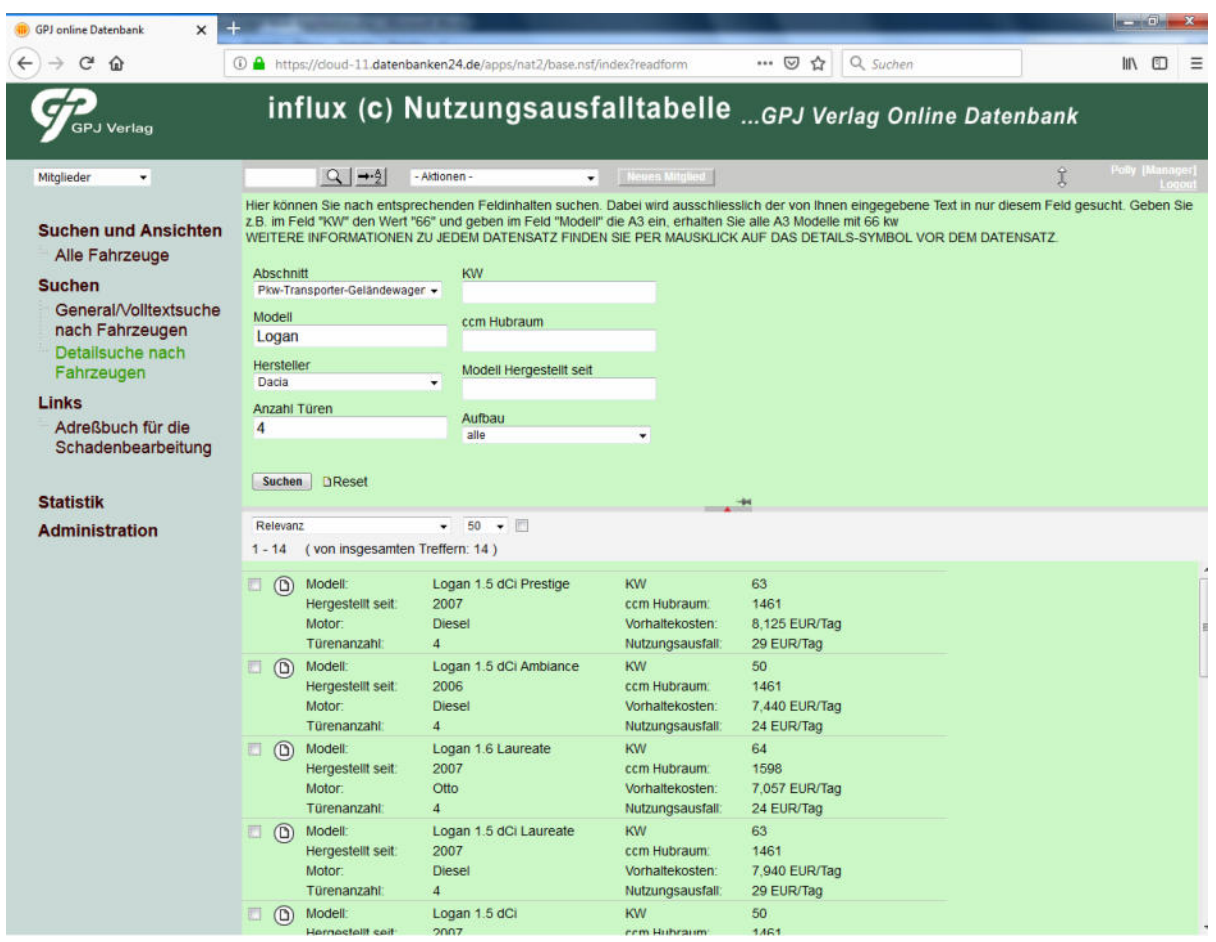

Suchergebnisse können Sie einfach ausdrucken und Ihren Schriftsätzen beifügen.